## **ИЗМЕНЕНИЯ И ДОПОЛНЕНИЯ № 36**

#### **в Правила доверительного управления Открытым паевым инвестиционным фондом рыночных финансовых инструментов «ПРОМСВЯЗЬ – Перспективные вложения»**

### зарегистрированы ФСФР России за № 0257-74113429 от 10.09.2004 года

Внести в Правила доверительного управления Открытым паевым инвестиционным фондом рыночных финансовых инструментов «ПРОМСВЯЗЬ – Перспективные вложения» следующие изменения и дополнения:

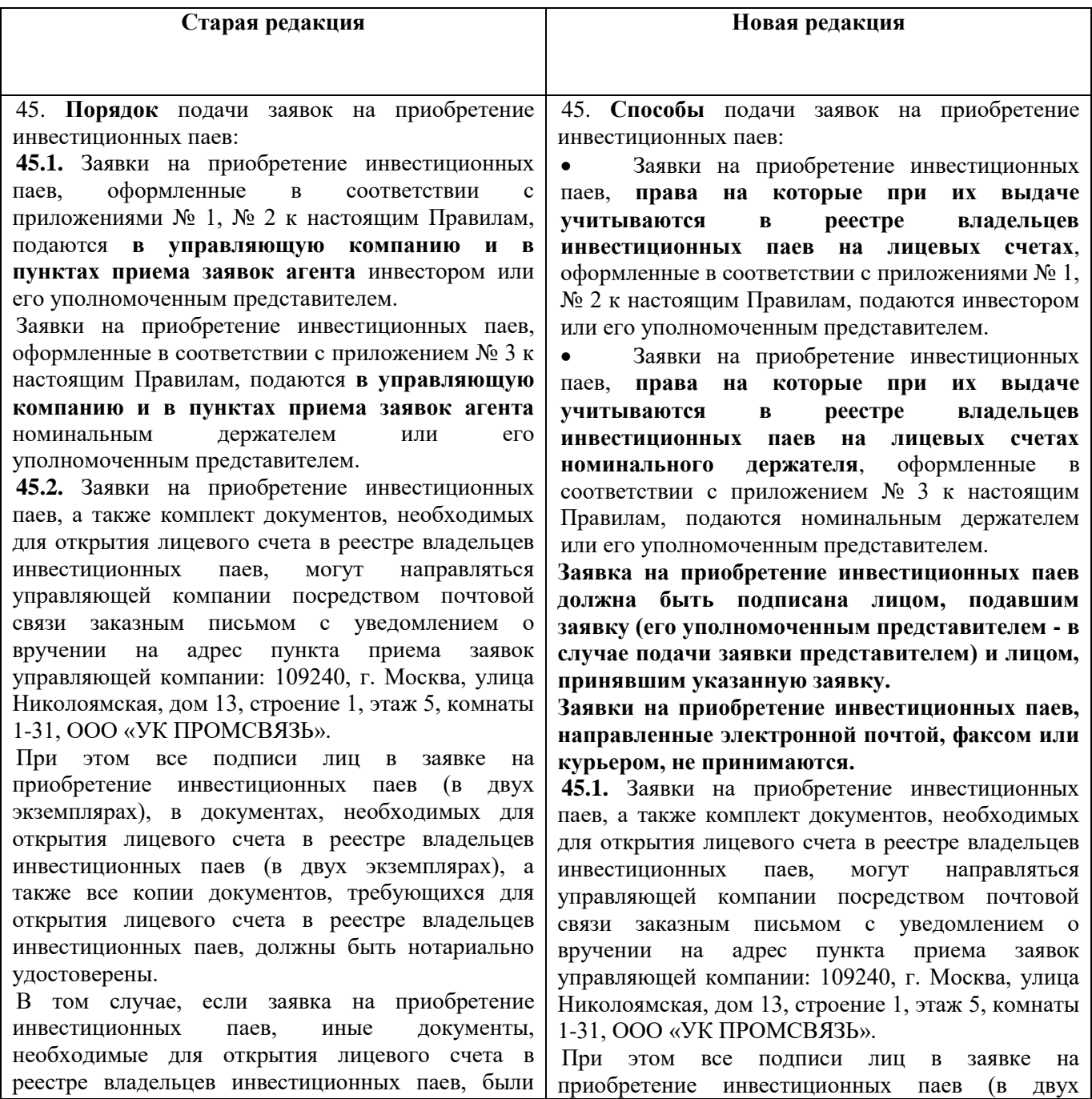

подписаны уполномоченным представителем заявителя, то к вышеуказанным документам необходимо приложить надлежащим образом оформленную доверенность на совершение уполномоченным представителем соответствующих действий от имени заявителя.

При этом датой и временем приема заявки на приобретение инвестиционных паев, направленной посредством почтовой связи считается дата и время получения заказного письма управляющей компанией.

В случае отказа в приеме заявки на приобретение инвестиционных паев, направленной посредством почтовой связи, на основаниях, предусмотренных Федеральным законом "Об инвестиционных фондах" и настоящими Правилами, мотивированный отказ в приеме заявки направляется управляющей компанией заказным письмом с уведомлением о вручении на почтовый адрес, указанный в анкете зарегистрированного лица, а в случаях отсутствия адреса в анкете или отсутствия самой анкеты, на обратный почтовый адрес, указанный на почтовом отправлении.

**45.3.** Заявки на приобретение инвестиционных паев, а также комплект документов, необходимых для открытия лицевого счета в реестре владельцев инвестиционных паев, физическими лицами, действующими от своего имени, могут направляться в управляющую компанию в виде электронного документа посредством программного комплекса управляющей компании «Кабинет клиента», доступного в информационнотелекоммуникационной сети «Интернет» по адресу **https://lk.psbam.ru/pcc\_auth/startpg.php** (далее – Кабинет клиента) при одновременном соблюдении следующих условий:

- физическое лицо, желающее приобрести инвестиционные паи, является зарегистрированным пользователем Кабинета клиента и в установленном порядке подтвердило свое согласие с правилами его использования, установленными управляющей компанией;

- заявка на приобретение инвестиционных паев, а также иные документы, необходимые для открытия лицевого счета в реестре владельцев инвестиционных паев направлены в виде электронных документов, созданных путем заполнения электронных форм в Кабинете клиента; - заявка на приобретение инвестиционных паев, а также иные документы, необходимые для открытия лицевого счета в реестре владельцев инвестиционных паев, заверены простой электронной подписью физического лица, желающего приобрести инвестиционные паи.

Доступ к Кабинету клиента является индивидуальным для каждого физического лица и предоставляется управляющей компанией в порядке, установленном управляющей компанией.

экземплярах), в документах, необходимых для открытия лицевого счета в реестре владельцев инвестиционных паев (в двух экземплярах), а также все копии документов, требующихся для открытия лицевого счета в реестре владельцев инвестиционных паев, должны быть нотариально удостоверены.

В том случае, если заявка на приобретение инвестиционных паев, иные документы, необходимые для открытия лицевого счета в реестре владельцев инвестиционных паев, были подписаны уполномоченным представителем заявителя, то к вышеуказанным документам необходимо приложить надлежащим образом оформленную доверенность на совершение уполномоченным представителем соответствующих действий от имени заявителя.

При этом датой и временем приема заявки на приобретение инвестиционных паев, направленной посредством почтовой связи считается дата и время получения заказного письма управляющей компанией.

В случае отказа в приеме заявки на приобретение инвестиционных паев, направленной посредством почтовой связи, на основаниях, предусмотренных Федеральным законом "Об инвестиционных фондах" и настоящими Правилами, мотивированный отказ в приеме заявки направляется управляющей компанией заказным письмом с уведомлением о вручении на почтовый адрес, указанный в анкете зарегистрированного лица, а в случаях отсутствия адреса в анкете или отсутствия самой анкеты, на обратный почтовый адрес, указанный на почтовом отправлении.

**45.2.** Заявки на приобретение инвестиционных паев, а также комплект документов, необходимых для открытия лицевого счета в реестре владельцев инвестиционных паев, физическими лицами, действующими от своего имени, могут направляться в управляющую компанию в виде электронного документа посредством программного комплекса управляющей компании «Кабинет клиента», доступного в информационнотелекоммуникационной сети «Интернет» по адресу **https://lk.psbam.ru** (далее – Кабинет клиента) при одновременном соблюдении следующих условий:

- физическое лицо, желающее приобрести инвестиционные паи, является зарегистрированным пользователем Кабинета клиента и в установленном порядке подтвердило свое согласие с правилами его использования, установленными управляющей компанией;

- заявка на приобретение инвестиционных паев, а также иные документы, необходимые для открытия лицевого счета в реестре владельцев инвестиционных паев направлены в виде электронных документов, созданных путем заполнения электронных форм в Кабинете клиента;

Доступ к Кабинету клиента предоставляется физическим лицам, успешно прошедшим процедуру упрощенной идентификации в соответствии с законодательством Российской Федерации.

Основанием для дистанционного взаимодействия с управляющей компанией является успешное прохождение процедуры упрощенной идентификации в соответствии с законодательством Российской Федерации и заключение Соглашения об использовании простой электронной подписи для проведения операций с инвестиционными паями (Публичная оферта), размещенного в сети Интернет по адресу: [www.upravlyaem.ru.](http://www.upravlyaem.ru/)

Датой и временем приема заявки на приобретение инвестиционных паев, полученной с использованием Кабинета клиента, считается дата и время получения электронного документа управляющей компанией, определяемых правилами использования Кабинета клиента, установленными управляющей компанией. Заявки на приобретение, направленные посредством электронной связи в выходной (нерабочий) день, считаются принятыми управляющей компанией в первый рабочий день, следующий за днем их направления.

В случае отказа в приеме заявки на приобретение инвестиционных паев, поданной посредством<br>Кабинета — клиента. — на — основаниях. клиента, на основаниях, предусмотренных Федеральным законом "Об инвестиционных фондах" и настоящими Правилами, мотивированный отказ в приеме заявки направляется управляющей компанией физическому лицу путем его размещения в виде электронного документа, заверенного электронной подписью управляющей компании, в Кабинете клиента.

**45.4.** Заявки на приобретение инвестиционных паев физическими лицами, действующими от своего имени, могут подаваться агенту ПАО «Промсвязьбанк» в виде электронного документа посредством информационных сервисов агента: системы [PSB-Retail,](https://ib.psbank.ru/) доступ к которой осуществляется по адресу <https://ib.psbank.ru/> или мобильного приложения [PSB-Mobile](https://retail.payment.ru/m/) - программы, установленной на мобильное устройство (далее совместно и по отдельности – Услуги дистанционного банковского обслуживания (Услуги ДБО)). Мобильное приложение PSB-Mobile доступно для установки на официальном сайте агента ПАО «Промсвязьбанк» в сети Интернет по адресу: www.psbank.ru.

Доступ к Услугам ДБО является индивидуальным для каждого физического лица и предоставляется в порядке, установленном агентом ПАО «Промсвязьбанк».

Заявка на приобретение инвестиционных паев,

- заявка на приобретение инвестиционных паев, а также иные документы, необходимые для открытия лицевого счета в реестре владельцев инвестиционных паев, заверены простой электронной подписью физического лица, желающего приобрести инвестиционные паи.

Доступ к Кабинету клиента является индивидуальным для каждого физического лица и предоставляется управляющей компанией в порядке, установленном управляющей компанией. Доступ к Кабинету клиента предоставляется физическим лицам, успешно прошедшим процедуру упрощенной идентификации в соответствии с законодательством Российской Федерации.

Основанием для дистанционного взаимодействия с управляющей компанией является успешное прохождение процедуры упрощенной идентификации в соответствии с законодательством Российской Федерации и заключение Соглашения об использовании простой электронной подписи для проведения операций с<br>инвестиционными паями (Публичная оферта), инвестиционными паями (Публичная размещенного в сети Интернет по адресу: [www.upravlyaem.ru.](http://www.upravlyaem.ru/)

Датой и временем приема заявки на приобретение инвестиционных паев, полученной с использованием Кабинета клиента, считается дата и время получения электронного документа<br>управляющей — компанией, — определяемых управляющей компанией, определяемых правилами использования Кабинета клиента, установленными управляющей компанией. Заявки на приобретение, направленные посредством электронной связи в выходной (нерабочий) день, считаются принятыми управляющей компанией в первый рабочий день, следующий за днем их направления.

В случае отказа в приеме заявки на приобретение инвестиционных паев, поданной посредством Кабинета клиента, на основаниях, предусмотренных Федеральным законом "Об инвестиционных фондах" и настоящими Правилами, мотивированный отказ в приеме заявки направляется управляющей компанией физическому лицу путем его размещения в виде электронного документа, заверенного электронной подписью управляющей компании, в Кабинете клиента.

**45.3.** Заявки на приобретение инвестиционных паев физическими лицами, действующими от своего имени, могут подаваться агенту ПАО «Промсвязьбанк» в виде электронного документа посредством информационных сервисов агента: системы [PSB-Retail,](https://ib.psbank.ru/) доступ к которой осуществляется по адресу <https://ib.psbank.ru/> или мобильного приложения [PSB-Mobile](https://retail.payment.ru/m/) - программы, установленной на мобильное устройство (далее совместно и по отдельности – Услуги

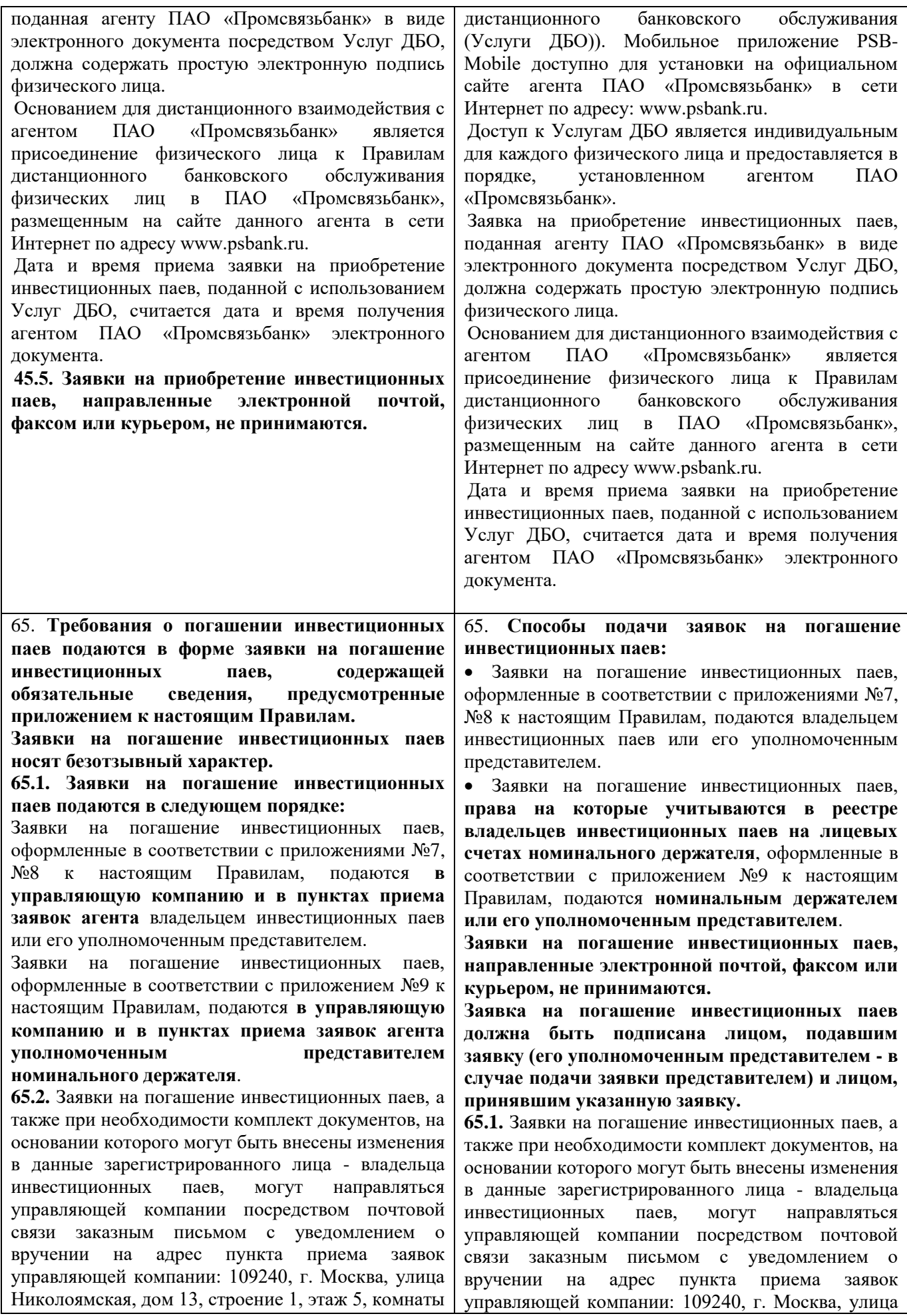

# 1-31, ООО «УК ПРОМСВЯЗЬ».

При этом все подписи лиц в заявке на погашение инвестиционных паев (в двух экземплярах), в документах, необходимых для внесения изменений в данные зарегистрированного лица - владельца инвестиционных паев (в двух экземплярах), а также все копии документов, необходимых для внесения изменений в данные зарегистрированного лица - владельца инвестиционных паев, должны быть нотариально удостоверены.

В том случае, если заявка на погашение инвестиционных паев, иные документы, необходимые для внесения изменений в данные зарегистрированного лица - владельца инвестиционных паев, были подписаны уполномоченным представителем заявителя, то к вышеуказанным документам необходимо приложить надлежащим образом оформленную доверенность на совершение уполномоченным представителем соответствующих действий от имени заявителя.

При этом датой и временем приема заявки на погашение инвестиционных паев, направленной посредством почтовой связи считается дата и время получения заказного письма управляющей компанией.

В случае отказа в приеме заявки на погашение инвестиционных паев, направленной посредством почтовой связи, на основаниях, предусмотренных<br>Федеральным законом "Об инвестиционных Федеральным законом "Об инвестиционных фондах" и настоящими Правилами, управляющая компания направляет мотивированный отказ в приеме заявки заказным письмом с уведомлением о вручении на почтовый адрес, указанный в реестре владельцев инвестиционных паев.

**65.3.** Заявки на погашение инвестиционных паев, а также при необходимости комплект документов, на основании которого могут быть внесены изменения в данные зарегистрированного лица - владельца инвестиционных паев, физическими лицами, действующими от своего имени, могут направляться в управляющую компанию в виде электронного документа посредством программного комплекса управляющей компании «Кабинет клиента», доступного в информационнотелекоммуникационной сети «Интернет» по адресу **https://lk.psbam.ru/pcc\_auth/startpg.php** (далее – Кабинет клиента) при одновременном соблюдении следующих условий:

- физическое лицо, желающее погасить инвестиционные паи, является зарегистрированным пользователем Кабинета клиента и в установленном порядке подтвердило свое согласие с правилами его использования, установленными управляющей компанией;

- заявка на погашение инвестиционных паев, а также иные документы, необходимые для внесения изменений в данные зарегистрированного лица -

Николоямская, дом 13, строение 1, этаж 5, комнаты 1-31, ООО «УК ПРОМСВЯЗЬ».

При этом все подписи лиц в заявке на погашение инвестиционных паев (в двух экземплярах), в документах, необходимых для внесения изменений в данные зарегистрированного лица - владельца инвестиционных паев (в двух экземплярах), а также все копии документов, необходимых для внесения изменений в данные зарегистрированного лица - владельца инвестиционных паев, должны быть нотариально удостоверены.

В том случае, если заявка на погашение инвестиционных паев, иные документы, необходимые для внесения изменений в данные зарегистрированного лица - владельца инвестиционных паев, были подписаны уполномоченным представителем заявителя, то к вышеуказанным документам необходимо приложить надлежащим образом оформленную доверенность на совершение уполномоченным представителем соответствующих действий от имени заявителя.

При этом датой и временем приема заявки на погашение инвестиционных паев, направленной посредством почтовой связи считается дата и время получения заказного письма управляющей компанией.

В случае отказа в приеме заявки на погашение инвестиционных паев, направленной посредством почтовой связи, на основаниях, предусмотренных Федеральным законом "Об инвестиционных фондах" и настоящими Правилами, управляющая компания направляет мотивированный отказ в приеме заявки заказным письмом с уведомлением о вручении на почтовый адрес, указанный в реестре владельцев инвестиционных паев.

**65.2.** Заявки на погашение инвестиционных паев, а также при необходимости комплект документов, на основании которого могут быть внесены изменения в данные зарегистрированного лица - владельца инвестиционных паев, физическими лицами, действующими от своего имени, могут направляться в управляющую компанию в виде электронного документа посредством программного комплекса управляющей компании «Кабинет клиента», доступного в информационнотелекоммуникационной сети «Интернет» по адресу **https://lk.psbam.ru** (далее – Кабинет клиента) при одновременном соблюдении следующих условий:

- физическое лицо, желающее погасить инвестиционные паи, является зарегистрированным пользователем Кабинета клиента и в установленном порядке подтвердило свое согласие с правилами его использования, установленными управляющей компанией;

- заявка на погашение инвестиционных паев, а также иные документы, необходимые для внесения изменений в данные зарегистрированного лица -

владельца инвестиционных паев направлены в виде электронных документов, созданных путем заполнения электронных форм в Кабинете клиента; - заявка на погашение инвестиционных паев, а также иные документы, необходимые для внесения изменений в данные зарегистрированного лица владельца инвестиционных паев, заверены простой электронной подписью физического лица, желающего приобрести инвестиционные паи.

Доступ к Кабинету клиента является индивидуальным для каждого физического лица и предоставляется управляющей компанией в порядке, установленном управляющей компанией. Доступ к Кабинету клиента предоставляется<br>физическим лицам, успешно прошедшим физическим лицам, успешно прошедшим процедуру упрощенной идентификации в соответствии с законодательством Российской Федерации.

Основанием для дистанционного взаимодействия с управляющей компанией является успешное прохождение процедуры упрощенной идентификации в соответствии с<br>законодательством Российской Федерации и законодательством Российской Федерации и заключение Соглашения об использовании простой электронной подписи для проведения операций с инвестиционными паями (Публичная оферта), размещенного в сети Интернет по адресу: [www.upravlyaem.ru.](http://www.upravlyaem.ru/)

Датой и временем приема заявки на погашение<br>инвестиционных паев, полученной с инвестиционных паев, полученной с использованием Кабинета клиента, считается дата и время получения электронного документа управляющей компанией, определяемых правилами использования Кабинета клиента, установленными управляющей компанией. Заявки на погашение, направленные посредством электронной связи в выходной (нерабочий) день, считаются принятыми управляющей компанией в первый рабочий день, следующий за днем их направления.

В случае отказа в приеме заявки на погашение инвестиционных паев, поданной посредством Кабинета клиента, на основаниях, предусмотренных Федеральным законом "Об инвестиционных фондах" и настоящими Правилами, мотивированный отказ в приеме заявки направляется управляющей компанией физическому лицу путем его размещения в виде электронного документа, заверенного электронной подписью управляющей компании, в Кабинете клиента.

**65.4.** Заявки на погашение инвестиционных паев физическими лицами, действующими от своего имени, могут подаваться агенту ПАО «Промсвязьбанк» в виде электронного документа посредством информационных сервисов агента: системы [PSB-Retail,](../%20PSB-Retail) доступ к которой осуществляется по адресу <https://ib.psbank.ru/> или владельца инвестиционных паев направлены в виде электронных документов, созданных путем заполнения электронных форм в Кабинете клиента; - заявка на погашение инвестиционных паев, а также иные документы, необходимые для внесения изменений в данные зарегистрированного лица владельца инвестиционных паев, заверены простой электронной подписью физического лица, желающего приобрести инвестиционные паи.

Доступ к Кабинету клиента является индивидуальным для каждого физического лица и предоставляется управляющей компанией в порядке, установленном управляющей компанией. Доступ к Кабинету клиента предоставляется<br>физическим лицам, успешно прошедшим физическим лицам, успешно прошедшим<br>процедуру упрощенной идентификации в процедуру упрощенной идентификации в соответствии с законодательством Российской Федерации.

Основанием для дистанционного взаимодействия с управляющей компанией является успешное прохождение процедуры упрощенной идентификации в соответствии с<br>законодательством Российской Федерации и законодательством Российской Федерации и заключение Соглашения об использовании простой электронной подписи для проведения операций с инвестиционными паями (Публичная оферта), размещенного в сети Интернет по адресу: [www.upravlyaem.ru.](http://www.upravlyaem.ru/)

Датой и временем приема заявки на погашение инвестиционных паев, полученной с использованием Кабинета клиента, считается дата и время получения электронного документа управляющей компанией, определяемых правилами использования Кабинета клиента, установленными управляющей компанией. Заявки на погашение, направленные посредством электронной связи в выходной (нерабочий) день, считаются принятыми управляющей компанией в первый рабочий день, следующий за днем их направления.

В случае отказа в приеме заявки на погашение инвестиционных паев, поданной посредством Кабинета клиента, на основаниях, предусмотренных Федеральным законом "Об инвестиционных фондах" и настоящими Правилами, мотивированный отказ в приеме заявки направляется управляющей компанией физическому лицу путем его размещения в виде электронного документа, заверенного электронной подписью управляющей компании, в Кабинете клиента.

**65.3.** Заявки на погашение инвестиционных паев физическими лицами, действующими от своего имени, могут подаваться агенту ПАО «Промсвязьбанк» в виде электронного документа посредством информационных сервисов агента: системы [PSB-Retail,](../%20PSB-Retail) доступ к которой осуществляется по адресу <https://ib.psbank.ru/> или

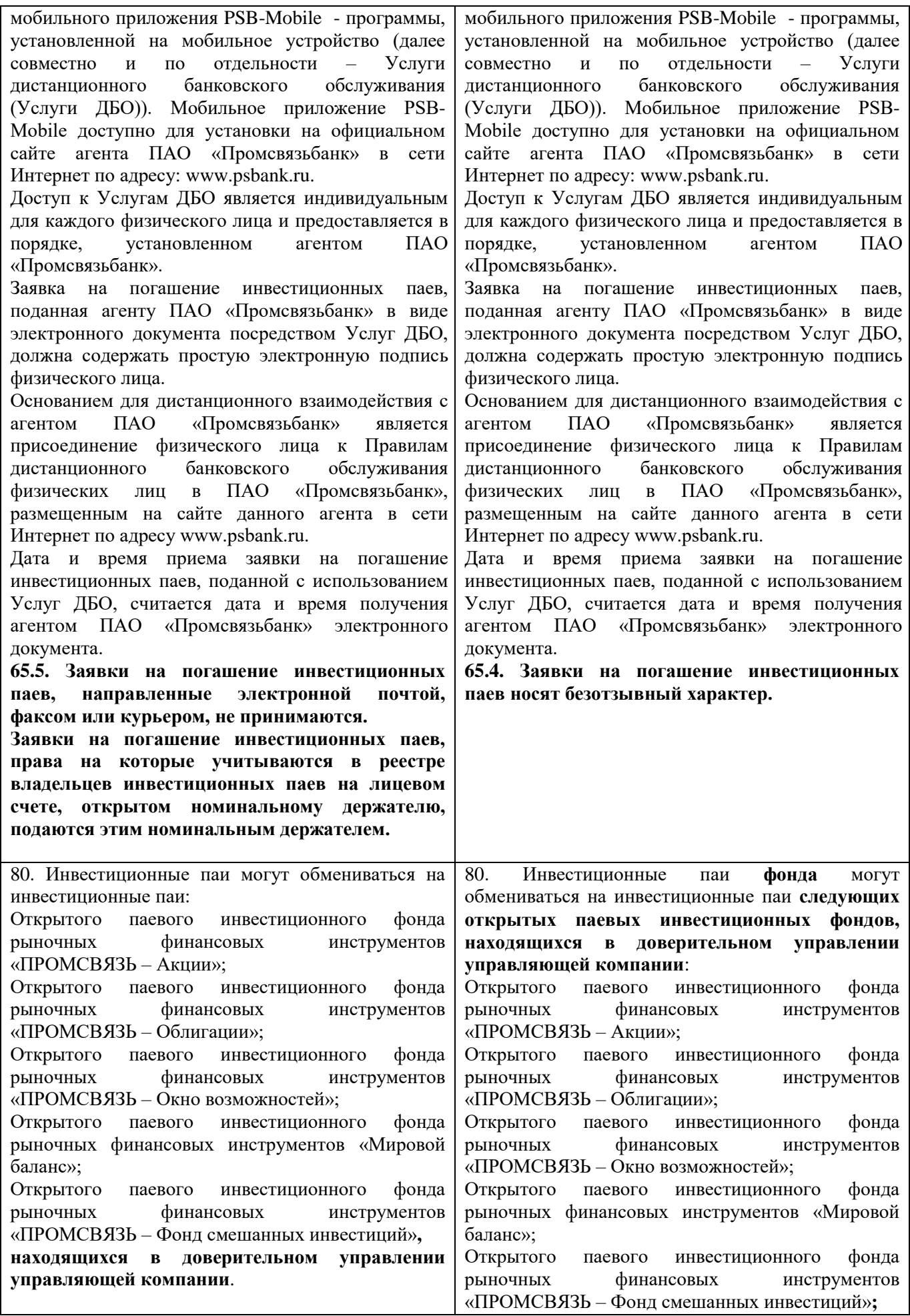

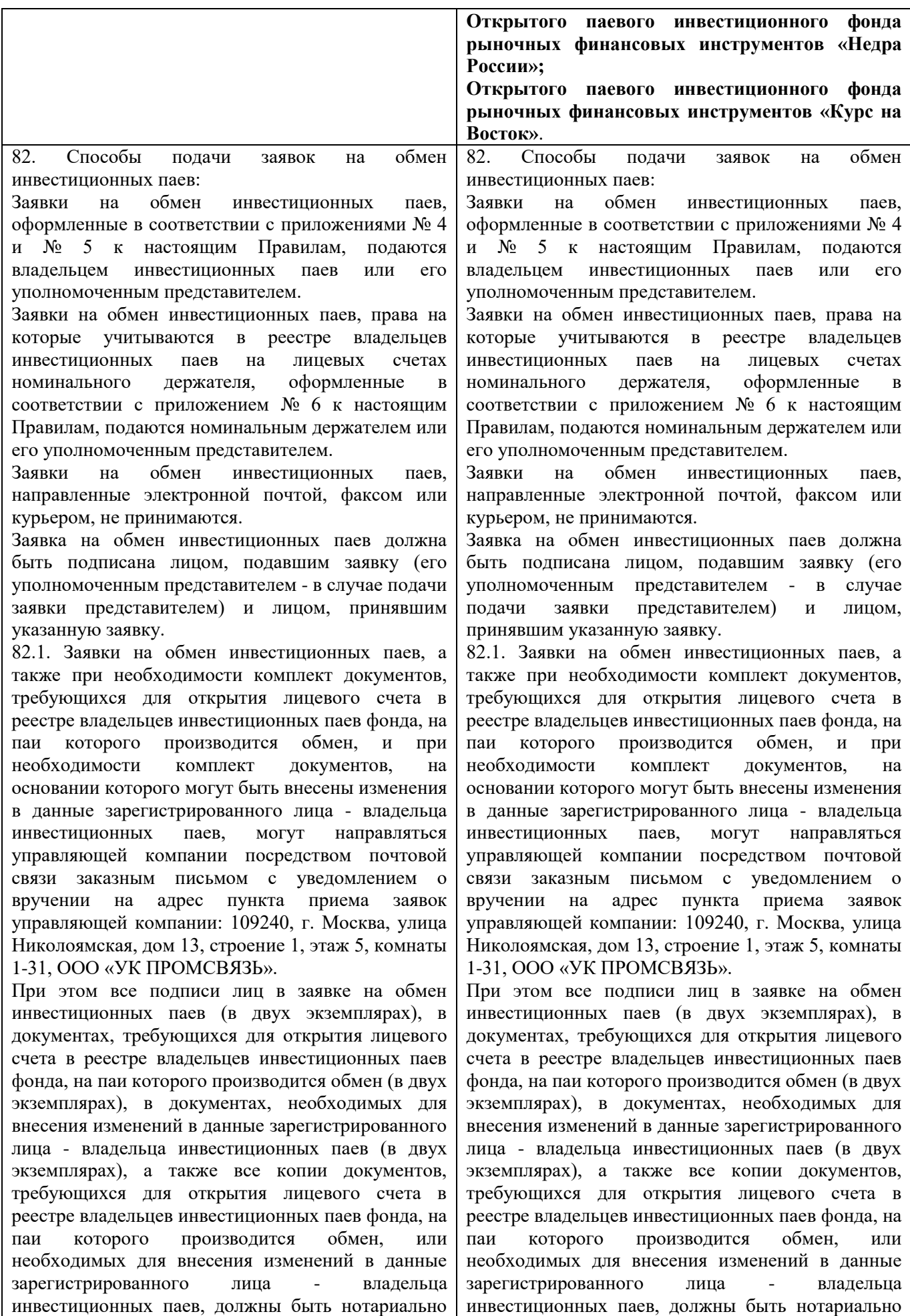

#### удостоверены.

В том случае, если заявка на обмен инвестиционных паев, иные документы, требующиеся для открытия лицевого счета в реестре владельцев инвестиционных паев фонда, на паи которого производится обмен, иные документы, необходимые для внесения изменений в данные зарегистрированного лица - владельца инвестиционных паев, были подписаны уполномоченным представителем заявителя, то к вышеуказанным документам необходимо приложить надлежащим образом оформленную доверенность на совершение уполномоченным представителем соответствующих действий от имени заявителя.

При этом датой и временем приема заявки на обмен инвестиционных паев, направленной посредством почтовой связи считается дата и время получения заказного письма управляющей компанией.

В случае отказа в приеме заявки на обмен инвестиционных паев, направленной посредством почтовой связи, по основаниям, предусмотренным Федеральным законом «Об инвестиционных фондах» и настоящими Правилами, управляющая компания направляет мотивированный отказ в приеме заявки заказным письмом с уведомлением о вручении на почтовый адрес, указанный в реестре владельцев инвестиционных паев.

82.2. Заявки на обмен инвестиционных паев, а также при необходимости комплект документов, требующихся для открытия лицевого счета в реестре владельцев инвестиционных паев фонда, на паи которого производится обмен, и при необходимости комплект документов, на основании которого могут быть внесены изменения в данные зарегистрированного лица - владельца инвестиционных паев, могут быть направлены в управляющую компанию физическим лицом, действующим от своего имени, посредством электронной связи в виде электронных документов при одновременном соблюдении следующих условий:

- физическое лицо, желающее обменять инвестиционные паи, является зарегистрированным пользователем программного комплекса управляющей компании «Кабинет клиента», доступного в информационнотелекоммуникационной сети «Интернет» по адресу **https://lk.psbam.ru/pcc\_auth/startpg.php** (далее – Кабинет клиента) и в установленном порядке подтвердило свое согласие с правилами его использования, установленными управляющей компанией;

- заявка на обмен инвестиционных паев, а также при необходимости комплект документов, требующихся для открытия лицевого счета в реестре владельцев инвестиционных паев фонда, на удостоверены.

В том случае, если заявка на обмен инвестиционных паев, иные документы, требующиеся для открытия лицевого счета в реестре владельцев инвестиционных паев фонда, на паи которого производится обмен, иные документы, необходимые для внесения изменений в данные зарегистрированного лица - владельца инвестиционных паев, были подписаны уполномоченным представителем заявителя, то к вышеуказанным документам необходимо приложить надлежащим образом оформленную доверенность на совершение уполномоченным представителем соответствующих действий от имени заявителя.

При этом датой и временем приема заявки на обмен инвестиционных паев, направленной посредством почтовой связи считается дата и время получения заказного письма управляющей компанией.

В случае отказа в приеме заявки на обмен инвестиционных паев, направленной посредством почтовой связи, по основаниям, предусмотренным Федеральным законом «Об инвестиционных фондах» и настоящими Правилами, управляющая компания направляет мотивированный отказ в приеме заявки заказным письмом с уведомлением о вручении на почтовый адрес, указанный в реестре владельцев инвестиционных паев.

82.2. Заявки на обмен инвестиционных паев, а также при необходимости комплект документов, требующихся для открытия лицевого счета в реестре владельцев инвестиционных паев фонда, на паи которого производится обмен, и при необходимости комплект документов, на основании которого могут быть внесены изменения в данные зарегистрированного лица - владельца инвестиционных паев, могут быть направлены в управляющую компанию физическим лицом, действующим от своего имени, посредством электронной связи в виде электронных документов при одновременном соблюдении следующих условий:

- физическое лицо, желающее обменять инвестиционные паи, является зарегистрированным пользователем программного комплекса управляющей компании «Кабинет клиента», доступного в информационнотелекоммуникационной сети «Интернет» по адресу **https://lk.psbam.ru** (далее – Кабинет клиента) и в установленном порядке подтвердило свое согласие с правилами его использования, установленными управляющей компанией;

- заявка на обмен инвестиционных паев, а также при необходимости комплект документов, требующихся для открытия лицевого счета в реестре владельцев инвестиционных паев фонда, на паи которого производится обмен, и при паи которого производится обмен, и при необходимости комплект документов, на основании которого могут быть внесены изменения в данные зарегистрированного лица - владельца инвестиционных паев, направлены в виде электронных документов, созданных путем заполнения электронных форм в Кабинете клиента; - заявка на обмен инвестиционных паев, а также при необходимости комплект документов, требующихся для открытия лицевого счета в реестре владельцев инвестиционных паев фонда, на паи которого производится обмен, и при необходимости комплект документов, на основании которого могут быть внесены изменения в данные зарегистрированного лица - владельца инвестиционных паев, заверены простой электронной подписью физического лица, желающего обменять инвестиционные паи.

Доступ к Кабинету клиента является индивидуальным для каждого физического лица и предоставляется управляющей компанией в порядке, установленном управляющей компанией. Доступ к Кабинету клиента предоставляется<br>физическим лицам, успешно прошедшим физическим лицам, успешно прошедшим процедуру упрощенной идентификации в соответствии с законодательством Российской Федерации.

Основанием для дистанционного взаимодействия с управляющей компанией является успешное<br>прохождение процедуры упрошенной прохождение процедуры идентификации в соответствии с законодательством Российской Федерации и заключение Соглашения об использовании простой электронной подписи для проведения операций с инвестиционными паями (Публичная оферта), размещенного в сети Интернет по адресу: [www.upravlyaem.ru.](http://www.upravlyaem.ru/)

Датой и временем приема заявки на обмен инвестиционных паев, поданной посредством электронной связи с соблюдением вышеуказанных требований, считается дата и время получения электронного документа управляющей компанией, определяемых правилами использования Кабинета клиента, установленными управляющей компанией. Заявки на обмен, направленные посредством электронной связи в выходной (нерабочий) день, считаются принятыми управляющей компанией в первый рабочий день, следующий за днем их направления.

В случае отказа в приеме заявки на обмен инвестиционных паев, поданной посредством электронной связи по основаниям, предусмотренным настоящими Правилами или действующим законодательством Российской Федерации, мотивированный отказ направляется управляющей компанией в виде электронного документа, заверенного электронной подписью через Кабинет клиента.

необходимости комплект документов, на основании которого могут быть внесены изменения в данные зарегистрированного лица - владельца инвестиционных паев, направлены в виде электронных документов, созданных путем заполнения электронных форм в Кабинете клиента; - заявка на обмен инвестиционных паев, а также при необходимости комплект документов, требующихся для открытия лицевого счета в реестре владельцев инвестиционных паев фонда, на паи которого производится обмен, и при необходимости комплект документов, на основании которого могут быть внесены изменения в данные зарегистрированного лица - владельца инвестиционных паев, заверены простой электронной подписью физического лица, желающего обменять инвестиционные паи.

Доступ к Кабинету клиента является индивидуальным для каждого физического лица и<br>предоставляется управляющей компанией в предоставляется управляющей компанией в порядке, установленном управляющей компанией. Доступ к Кабинету клиента предоставляется<br>физическим лицам, успешно прошедшим физическим лицам, успешно прошедшим процедуру упрощенной идентификации в соответствии с законодательством Российской Федерации.

Основанием для дистанционного взаимодействия с управляющей компанией является успешное прохождение процедуры упрощенной<br>идентификации в соответствии с идентификации в соответствии с законодательством Российской Федерации и заключение Соглашения об использовании простой электронной подписи для проведения операций с инвестиционными паями (Публичная оферта), размещенного в сети Интернет по адресу: [www.upravlyaem.ru.](http://www.upravlyaem.ru/)

Датой и временем приема заявки на обмен инвестиционных паев, поданной посредством электронной связи с соблюдением вышеуказанных требований, считается дата и время получения электронного документа управляющей компанией, определяемых правилами использования Кабинета клиента, установленными управляющей компанией. Заявки на обмен, направленные посредством электронной связи в выходной (нерабочий) день, считаются принятыми управляющей компанией в первый рабочий день, следующий за днем их направления.

В случае отказа в приеме заявки на обмен инвестиционных паев, поданной посредством электронной связи по основаниям, предусмотренным настоящими Правилами или действующим законодательством Российской Федерации, мотивированный отказ направляется управляющей компанией в виде электронного документа, заверенного электронной подписью через Кабинет клиента.

82.3. Заявки на обмен инвестиционных паев, а

82.3. Заявки на обмен инвестиционных паев, а также при необходимости комплект документов, требующихся для открытия лицевого счета в реестре владельцев инвестиционных паев фонда, на паи которого производится обмен, физическими лицами, действующими от своего имени, могут подаваться агенту ПАО «Промсвязьбанк» в виде электронного документа посредством информационных сервисов агента: системы [PSB-](https://ib.psbank.ru/)[Retail,](https://ib.psbank.ru/) доступ к которой осуществляется по адресу <https://ib.psbank.ru/> или мобильного приложения [PSB-Mobile](https://retail.payment.ru/m/) - программы, установленной на мобильное устройство (далее совместно и по отдельности – Услуги дистанционного банковского обслуживания (Услуги ДБО)). Мобильное приложение PSB-Mobile доступно для установки на официальном сайте агента ПАО «Промсвязьбанк» в сети Интернет по адресу: www.psbank.ru.

Доступ к Услугам ДБО является индивидуальным для каждого физического лица и предоставляется в порядке, установленном агентом ПАО «Промсвязьбанк».

Заявка на обмен инвестиционных паев, поданная агенту ПАО «Промсвязьбанк» в виде электронного документа посредством Услуг ДБО, должна содержать простую электронную подпись физического лица.

Основанием для дистанционного взаимодействия с агентом ПАО «Промсвязьбанк» является присоединение физического лица к Правилам дистанционного банковского обслуживания физических лиц в ПАО «Промсвязьбанк», размещенным на сайте данного агента в сети Интернет по адресу www.psbank.ru.

Дата и время приема заявки на обмен инвестиционных паев, поданной с использованием Услуг ДБО, считается дата и время получения агентом ПАО «Промсвязьбанк» электронного документа.

82.4. Заявки на обмен инвестиционных паев подаются управляющей компании или агенту. Лица, которым в соответствии с настоящими Правилами могут подаваться заявки на приобретение инвестиционных паев, обязаны принимать заявки на обмен инвестиционных паев.

Информация об агенте по выдаче, погашению и обмену инвестиционных паев раскрывается на официальном сайте управляющей компании в сети интернет по адресу: [www.upravlyaem.ru.](http://www.upravlyaem.ru/)

также при необходимости комплект документов, требующихся для открытия лицевого счета в реестре владельцев инвестиционных паев фонда, на паи которого производится обмен, физическими лицами, действующими от своего имени, могут подаваться агенту ПАО «Промсвязьбанк» в виде электронного документа посредством информационных сервисов агента: системы [PSB-](https://ib.psbank.ru/)[Retail,](https://ib.psbank.ru/) доступ к которой осуществляется по адресу <https://ib.psbank.ru/> или мобильного приложения [PSB-Mobile](https://retail.payment.ru/m/) - программы, установленной на мобильное устройство (далее совместно и по отдельности – Услуги дистанционного банковского<br>обслуживания (Услуги ДБО)). Мобильное обслуживания (Услуги ДБО)). Мобильное приложение PSB-Mobile доступно для установки на официальном сайте агента ПАО «Промсвязьбанк» в сети Интернет по адресу: www.psbank.ru.

Доступ к Услугам ДБО является индивидуальным для каждого физического лица и предоставляется в порядке, установленном агентом ПАО «Промсвязьбанк».

Заявка на обмен инвестиционных паев, поданная агенту ПАО «Промсвязьбанк» в виде электронного документа посредством Услуг ДБО, должна содержать простую электронную подпись физического лица.

Основанием для дистанционного взаимодействия с агентом ПАО «Промсвязьбанк» является присоединение физического лица к Правилам дистанционного банковского обслуживания физических лиц в ПАО «Промсвязьбанк», размещенным на сайте данного агента в сети Интернет по адресу www.psbank.ru.

Дата и время приема заявки на обмен инвестиционных паев, поданной с использованием Услуг ДБО, считается дата и время получения агентом ПАО «Промсвязьбанк» электронного документа.

82.4. Заявки на обмен инвестиционных паев подаются управляющей компании или агенту. Лица, которым в соответствии с настоящими Правилами могут подаваться заявки на приобретение инвестиционных паев, обязаны принимать заявки на обмен инвестиционных паев.

Информация об агенте по выдаче, погашению и обмену инвестиционных паев раскрывается на официальном сайте управляющей компании в сети интернет по адресу: [www.upravlyaem.ru.](http://www.upravlyaem.ru/)